## Fichier:Installer des meubles de cuisine Installermeublecuisine 35.jpg

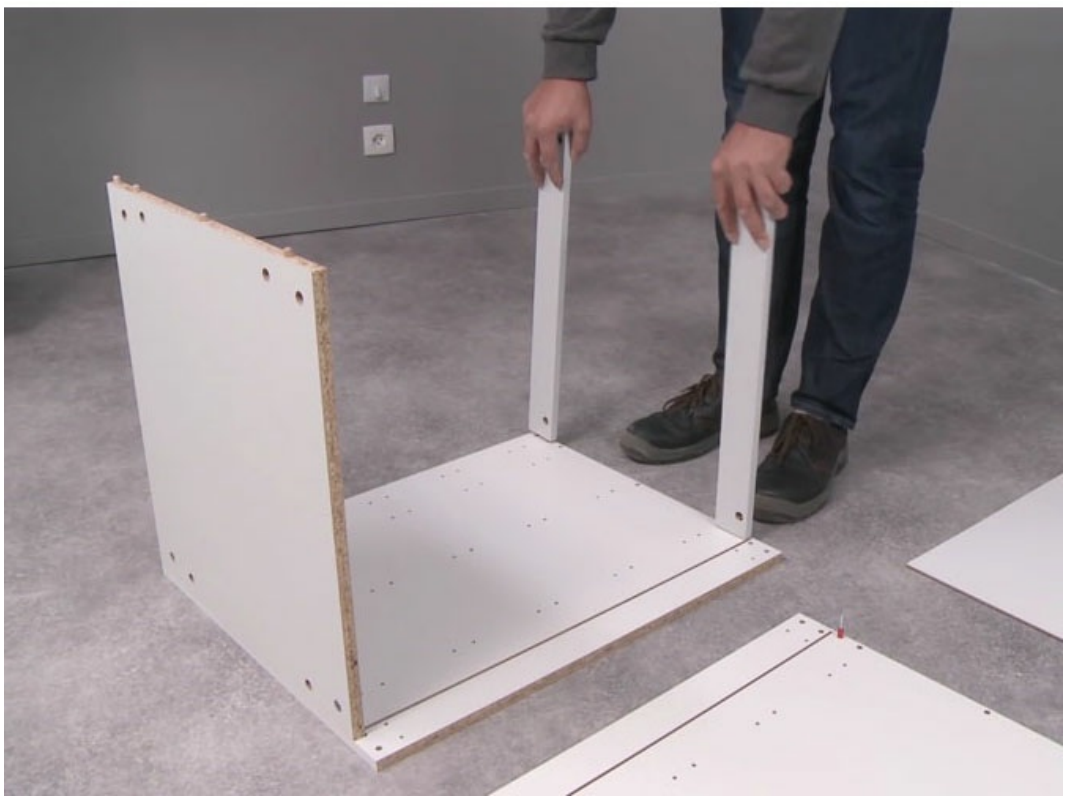

Pas de plus haute résolution disponible.

[Installer\\_des\\_meubles\\_de\\_cuisine\\_Installermeublecuisine\\_35.jpg](https://wikifab.org/images/c/c1/Installer_des_meubles_de_cuisine_Installermeublecuisine_35.jpg) (672 × 504 pixels, taille du fichier : 64 Kio, type MIME : image/jpeg) Fichier téléversé avec MsUpload

## Historique du fichier

Cliquer sur une date et heure pour voir le fichier tel qu'il était à ce moment-là.

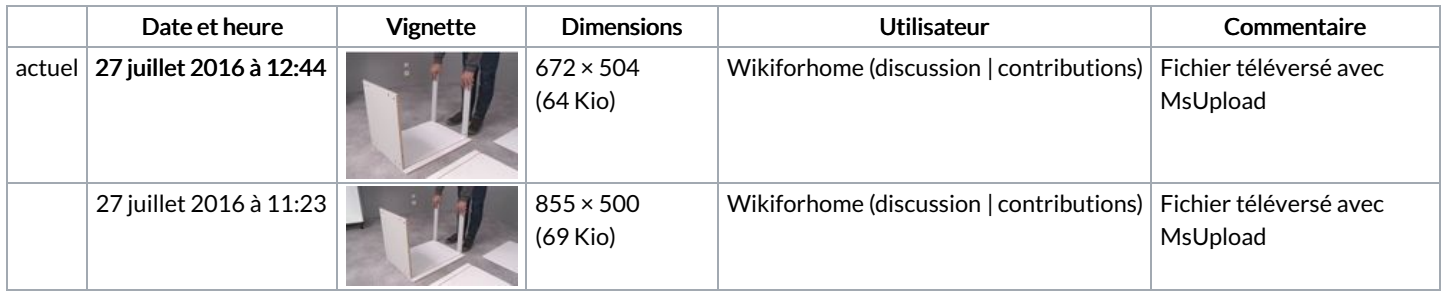

Vous ne pouvez pas remplacer ce fichier.

## Utilisation du fichier

La page suivante utilise ce fichier :

Installer des [meubles](https://wikifab.org/wiki/Installer_des_meubles_de_cuisine) de cuisine

## Métadonnées

Ce fichier contient des informations supplémentaires, probablement ajoutées par l'appareil photo numérique ou le numériseur utilisé pour le créer. Si le fichier a été modifié depuis son état original, certains détails peuvent ne pas refléter entièrement l'image modifiée.

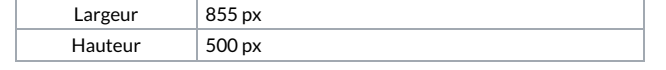

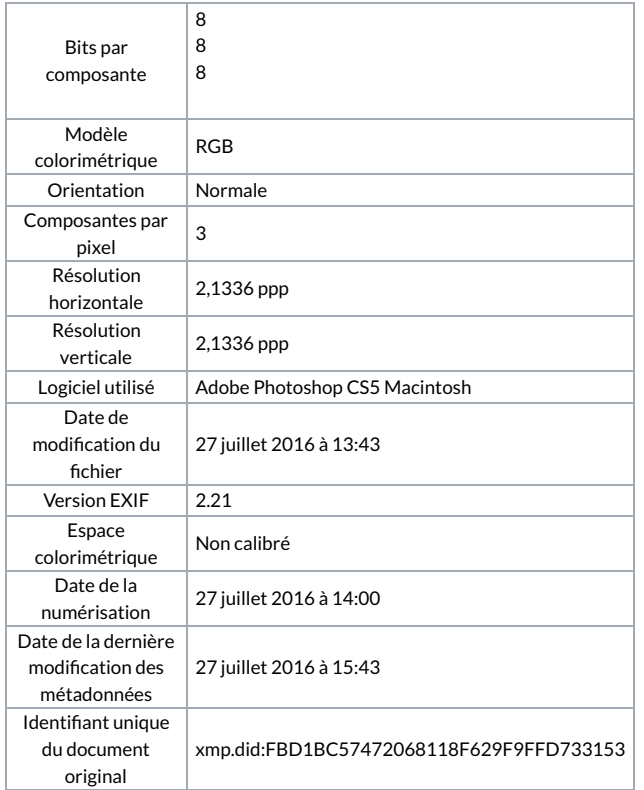